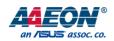

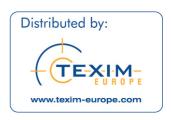

# BOXER-8521AI

Compact Fanless Embedded Al@Edge Box PC with Google® Edge TPU™

User's Manual 1st Ed

#### Copyright Notice

This document is copyrighted, 2020. All rights are reserved. The original manufacturer reserves the right to make improvements to the products described in this manual at any time without notice.

No part of this manual may be reproduced, copied, translated, or transmitted in any form or by any means without the prior written permission of the original manufacturer. Information provided in this manual is intended to be accurate and reliable. However, the original manufacturer assumes no responsibility for its use, or for any infringements upon the rights of third parties that may result from its use.

The material in this document is for product information only and is subject to change without notice. While reasonable efforts have been made in the preparation of this document to assure its accuracy, AAEON assumes no liabilities resulting from errors or omissions in this document, or from the use of the information contained herein.

AAEON reserves the right to make changes in the product design without notice to its users.

### Acknowledgements

All other products' name or trademarks are properties of their respective owners.

- Google® and Google Edge TPU™ are trademarks of Google LLC
- ITE is a trademark of Integrated Technology Express, Inc.
- IBM and VGA are trademarks of International Business Machines Corporation.
- Ubuntu is a registered trademark of Canonical

All other product names or trademarks are properties of their respective owners. No ownership is implied or assumed for products, names or trademarks not herein listed by the publisher of this document.

# Packing List

Before setting up your product, please make sure the following items have been shipped:

| Item |              | Quantity |
|------|--------------|----------|
| •    | BOXER-8521AI | 1        |

If any of these items are missing or damaged, please contact your distributor or sales representative immediately.

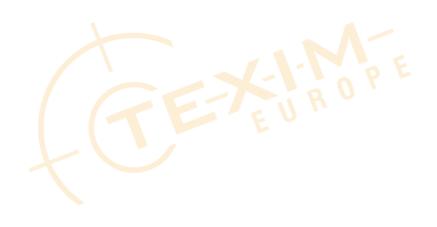

#### About this Document

This User's Manual contains all the essential information, such as detailed descriptions and explanations on the product's hardware and software features (if any), its specifications, dimensions, jumper/connector settings/definitions, and driver installation instructions (if any), to facilitate users in setting up their product.

Users may refer to the product page at AAEON.com for the latest version of this document.

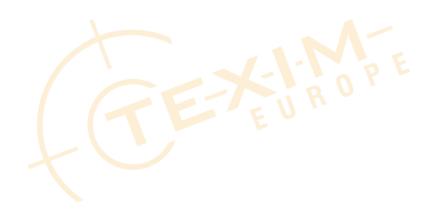

#### Safety Precautions

Please read the following safety instructions carefully. It is advised that you keep this manual for future references

- 1. All cautions and warnings on the device should be noted.
- All cables and adapters supplied by AAEON are certified and in accordance with
  the material safety laws and regulations of the country of sale. Do not use any
  cables or adapters not supplied by AAEON to prevent system malfunction or
  fires.
- 3. Make sure the power source matches the power rating of the device.
- 4. Position the power cord so that people cannot step on it. Do not place anything over the power cord.
- 5. Always completely disconnect the power before working on the system's
- 6. No connections should be made when the system is powered as a sudden rush of power may damage sensitive electronic components.
- 7. If the device is not to be used for a long time, disconnect it from the power supply to avoid damage by transient over-voltage.
- 8. Always disconnect this device from any AC supply before cleaning.
- 9. While cleaning, use a damp cloth instead of liquid or spray detergents.
- 10. Make sure the device is installed near a power outlet and is easily accessible.
- 11. Keep this device away from humidity.
- 12. Place the device on a solid surface during installation to prevent falls
- 13. Do not cover the openings on the device to ensure optimal heat dissipation.
- 14. Watch out for high temperatures when the system is running.
- 15. Do not touch the heat sink or heat spreader when the system is running
- 16. Never pour any liquid into the openings. This could cause fire or electric shock.

- 17. As most electronic components are sensitive to static electrical charge, be sure to ground yourself to prevent static charge when installing the internal components.
  Use a grounding wrist strap and contain all electronic components in any static-shielded containers.
- 18. If any of the following situations arises, please the contact our service personnel:
  - i. Damaged power cord or plug
  - ii. Liquid intrusion to the device
  - iii. Exposure to moisture
  - iv. Device is not working as expected or in a manner as described in this manual
  - v. The device is dropped or damaged
  - vi. Any obvious signs of damage displayed on the device
- 19. DO NOT LEAVE THIS DEVICE IN AN UNCONTROLLED ENVIRONMENT WITH TEMPERATURES BEYOND THE DEVICE'S PERMITTED STORAGE TEMPERATURES (SEE CHAPTER 1) TO PREVENT DAMAGE.

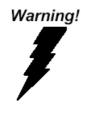

This device complies with Part 15 FCC Rules. Operation is subject to the following two conditions: (1) this device may not cause harmful interference, and (2) this device must accept any interference received including interference that may cause undesired operation.

#### Caution:

There is a danger of explosion if the battery is incorrectly replaced. Replace only with the same or equivalent type recommended by the manufacturer. Dispose of used batteries according to the manufacturer's instructions and your local government's recycling or disposal directives.

#### Attention:

Il y a un risque d'explosion si la batterie est remplacée de façon incorrecte. Ne la remplacer qu'avec le même modèle ou équivalent recommandé par le constructeur. Recycler les batteries usées en accord avec les instructions du fabricant et les directives gouvernementales de recyclage.

### 产品中有毒有害物质或元素名称及含量

### **AAEON System**

QO4-381 Rev.A0

|                  | 有毒有害物质或元素 |      |         |          |        |         |
|------------------|-----------|------|---------|----------|--------|---------|
| 部件名称             | 铅         | 汞    | 镉       | 六价铬      | 多溴联苯   | 多溴二苯    |
|                  | (Pb)      | (Hg) | (Cd)    | (Cr(VI)) | (PBB)  | 醚(PBDE) |
| 印刷电路板            | ×         | 0    | 0       | $\circ$  | $\cap$ | $\cap$  |
| 及其电子组件           | ^         | U    | 0       | O        | O      | 0       |
| 外部信 <del>号</del> | ×         | 0    | 0       | $\circ$  | $\cap$ | $\circ$ |
| 连接器及线材           | ^         | U    | 0       | 0        | U      | 0       |
| 外壳               | 0         | 0    | 0       | 0        | 0      | 0       |
| 中央处理器            | ×         | 0    | $\circ$ | $\circ$  | $\cap$ | $\circ$ |
| 与内存              | ^         | O    |         |          | O      | )       |
| 硬盘               | ×         | 0    | 0       | 0        | 0      | 0       |
| 液晶模块             | ×         | ×    | 0       | 0        | 0      | 0       |
| 光驱               | ×         | 0    | 0       | 0        | 0      | 0       |
| 触控模块             | ×         | 0    | 0       | 0        | 0      | PO      |
| 电源               | ×         | 0    | 0       | 0        | 0      | 0       |
| 电池               | ×         | 0    | 0       | 0        | V      | 0       |

本表格依据 SJ/T 11364 的规定编制。

- 〇:表示该有毒有害物质在该部件所有均质材料中的含量均在 GB/T 26572标准规定的限量要求以下。
- ×:表示该有害物质的某一均质材料超出了GB/T 26572的限量要求,然而该部件

仍符合欧盟指令2011/65/EU 的规范。

### 备注:

- 一、此产品所标示之环保使用期限,系指在一般正常使用状况下。
- 二、上述部件物质中央处理器、内存、硬盘、光驱、电源为选购品。
- 三、上述部件物质液晶模块、触控模块仅一体机产品适用。

#### **Hazardous and Toxic Materials List**

### **AAEON System**

QO4-381 Rev.A0

|                                        |              | Haza            | ardous or <sup>-</sup> | Toxic Materia                      | als or Elements                        | 5                                                |
|----------------------------------------|--------------|-----------------|------------------------|------------------------------------|----------------------------------------|--------------------------------------------------|
| Component<br>Name                      | Lead<br>(Pb) | Mercury<br>(Hg) | Cadmium<br>(Cd)        | Hexavalent<br>Chromium<br>(Cr(VI)) | Polybrominat<br>ed biphenyls<br>(PBBs) | Polybrominat<br>ed diphenyl<br>ethers<br>(PBDEs) |
| PCB and<br>Components                  | X            | 0               | 0                      | 0                                  | 0                                      | 0                                                |
| Wires & Connectors for Ext.Connections | X            | 0               | 0                      | 0                                  | 0                                      | 0                                                |
| Chassis                                | 0            | 0               | 0                      | 0                                  | 0                                      | 0                                                |
| CPU & RAM                              | Χ            | 0               | 0                      | 0                                  | 0                                      | 0                                                |
| HDD Drive                              | X            | 0               | 0                      | 0                                  | 0                                      | 0                                                |
| LCD Module                             | X            | Χ               | 0                      | 0                                  | 0                                      | 0                                                |
| Optical Drive                          | X            | 0               | 0                      | 0                                  | 0                                      | 0                                                |
| Touch Control<br>Module                | X            | 0               | 0                      | 0                                  | 0                                      | OP                                               |
| PSU                                    | X            | 0               | 0                      | 0                                  | 0                                      | 0                                                |
| Battery                                | X            | 0               | 0                      | 0                                  | 0                                      | 0                                                |

This form is prepared in compliance with the provisions of SJ/T 11364.

- O: The level of toxic or hazardous materials present in this component and its parts is below the limit specified by GB/T 26572.
- X: The level of toxic of hazardous materials present in the component exceed the limits specified by GB/T 26572, but is still in compliance with EU Directive 2011/65/EU (RoHS 2).

#### Notes:

- 1. The Environment Friendly Use Period indicated by labelling on this product is applicable only to use under normal conditions.
- 2. Individual components including the CPU, RAM/memory, HDD, optical drive, and PSU are optional.
- 3. LCD Module and Touch Control Module only applies to certain products which feature these components.

# Table of Contents

| Chapter 1 - | - Product | t Specifications                            | 1  |
|-------------|-----------|---------------------------------------------|----|
| 1.1         | Specific  | cations                                     | 2  |
| 1.2         | Produc    | t Notice                                    | 4  |
| Chapter 2   | – Hardwa  | are Information                             | 5  |
| 2.1         | Dimen     | sions                                       | 6  |
| 2.2         | Jumpe     | rs and connectors                           | 8  |
| 2.3         | List of . | Jumpers                                     | 10 |
|             | 2.3.1     | Setting Jumpers                             | 10 |
|             | 2.3.2     | COM Port Mode Select Header (JP1)           | 11 |
| 2.4         | List of   | Connectors                                  | 13 |
|             | 2.4.1     | Google Edge TPU Module Connector (CN1)      | 14 |
|             | 2.4.2     | Google Edge TPU Module Connector (CN2)      |    |
|             | 2.4.3     | Google Edge TPU Module Connector (CN3)      | 18 |
|             | 2.4.4     | 4 <mark>0-Pin Expansion Header (CN4)</mark> | 21 |
|             | 2.4.5     | HDMI Port (CN5)                             | 23 |
|             | 2.4.6     | Dual USB 3.2 Gen 1 Port (CN6)               | 24 |
|             | 2.4.7     | Micro USB Port (CN7)                        | 25 |
|             | 2.4.8     | Dual USB 2.0 Port (CN8)                     | 25 |
|             | 2.4.9     | Fan Control Connector (CN9)                 | 26 |
|             | 2.4.10    | COM Port Connector (CN11)                   | 26 |
|             | 2.4.11    | Micro SD Card Slot (CN12)                   | 27 |
|             | 2.4.12    | DC-In Jack (CN13)                           | 28 |
|             | 2.4.13    | LAN with PoE PD Port (CN14)                 | 28 |
|             | 2.4.14    | Line Out 3.5mm Jack (CN15)                  | 29 |
|             | 2.4.15    | Mic In 3.5mm Jack (CN16)                    | 30 |
|             | 2.4.16    | DMIC Connector (CN17/18)                    | 30 |

|                            |     | 2.4.17   | MIPI CSI Connector (P1)           | 31 |
|----------------------------|-----|----------|-----------------------------------|----|
|                            |     | 2.4.18   | System Reset Button (SW1)         | 32 |
|                            |     | 2.4.19   | Boot Mode Select Switch (SW2)     | 33 |
|                            | 2.5 | Hardwa   | re Assembly                       | 34 |
| Chapter 3 – OS Flash Guide |     |          |                                   |    |
|                            | 3.1 | Before I | Installation                      | 36 |
|                            | 3.2 | Connec   | ting to PC/Entering Fastboot Mode | 37 |
|                            | 3.3 | Flash Im | nage to Board                     | 40 |

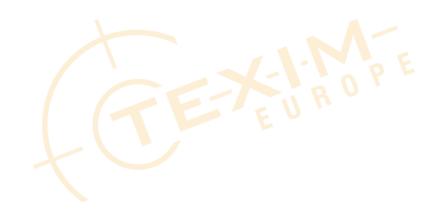

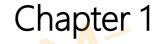

Product Specifications

# 1.1 Specifications

OS Support

| System            |                                            |  |
|-------------------|--------------------------------------------|--|
| Al Accelerator    | Google Edge TPU ML accelerator coprocessor |  |
| CPU               | NXP i.MX 8M SoC (Quad-core Cortex-A53,     |  |
|                   | plus Cortex-M4F)                           |  |
| System Memory     | 1GB LPDDR4x                                |  |
| Storage Device    | 8GB eMMC                                   |  |
| Display Interface | HDMI 2.0 x 1                               |  |
| Ethernet          | 10/100/1000Base-TX x 1                     |  |
| I/O               | HDMI 2.0a x 1                              |  |
|                   | USB Type A x 2 for USB3.2 Gen 1            |  |
|                   | USB Type A x 2 for USB2.0                  |  |
|                   | RJ-45 x 1 for GbE LAN & PoE/PD (802.3at)   |  |
|                   | 12Vdc (DC Jack w/lockable)                 |  |
|                   | Mic –in x 1                                |  |
|                   | Line-out x 1                               |  |
|                   | 40-pin I/O x 1 (GPIO/I2C/SAI/SPI/UART/PWM) |  |
|                   | DB-9 x 1 for RS-232/485                    |  |
|                   | OS Flash port x 1 (Micro USB)              |  |
|                   | Micro-SD slot x 1                          |  |
| Expansion         | _                                          |  |
| Indicator         | Power LED x 1                              |  |

ACLinux 4.0 (Compatible with Debian 10)

### **Power Supply**

Power Requirement POE/PD (802.3at)

12Vdc (DC Jack w/lockable)

### Mechanical

Mounting Wall mount

Dimensions (W x D x H) 6.92" x 3.94" x 1.54"

(175.8 mm x 100.0 mm x 39.0 mm)

Gross Weight 2.31 lbs. (1.05 kg)

**Net Weight** 1.28 lbs. (0.58 kg)

#### **Environmental**

Operating Temperature 23°F ~ 122°F (-5°C ~ 50°C, according to

IEC60068-2 with 0.5 m/s airflow)

Storage Temperature -49°F ~ 176°F (-45°C ~ 80°C)

Storage Humidity 95% @ 40°C, non-condensing

Anti-Vibration Random, 3.5 Grms, 5~500Hz

Certification CE/FCC class A

Micro-USB: Micro-USB port is ideally for flashing image only.

**USB ports:** USB ports do not support USB DVD ROM because of file system.

**USB 3.2 Gen 1:** USB 3.2 Gen 1 is the current name for 5Gbps specification, formerly USB 3.0.

**LAN Indicator Behavior:** Yellow LED indicates 100Mbps speed and activity. Green LED indicates 1000Mbps speed and activity.

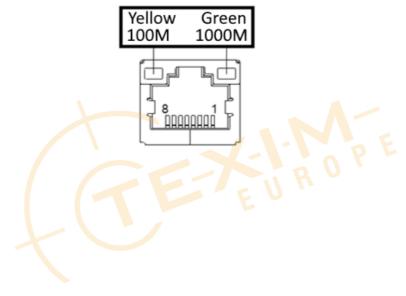

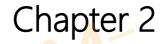

Hardware Information

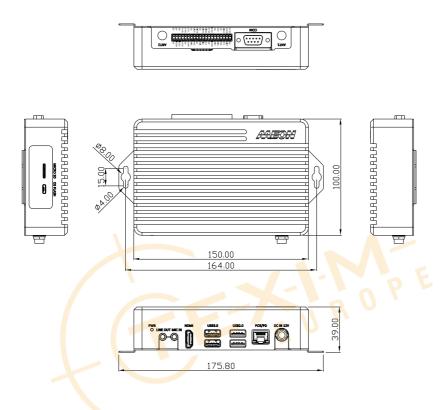

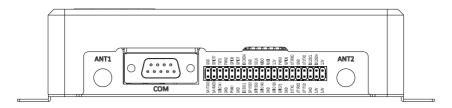

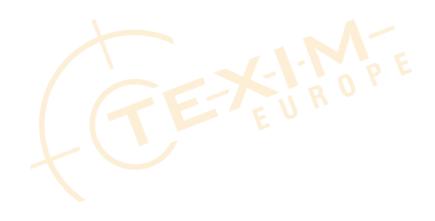

### Board Top

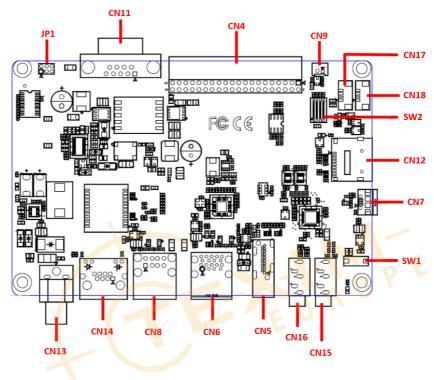

### **Board Bottom**

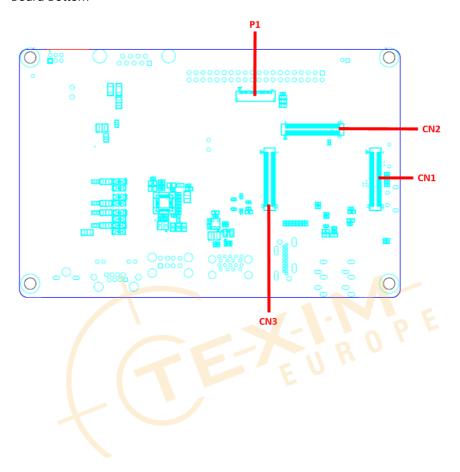

#### 2.3 List of Jumpers

The board has a number of jumpers that allow you to configure your system to suit your application.

The table below shows the function of each of the board's jumpers

| Label | Function                    |
|-------|-----------------------------|
| JP1   | COM Port Mode Select Header |

### 2.3.1 Setting Jumpers

You can configure your system to match the needs of your application by setting jumpers. A jumper is the simplest kind of electric switch. It consists of two metal pins and a small metal clip (often protected by a plastic cover) that slides over the pins to connect them. To "close" a jumper you connect the pins with the clip.

To "open" a jumper you remove the clip. Sometimes a jumper will have three pins, labeled 1, 2 and 3. In this case you would connect either pins 1 and 2 or 2 and 3.

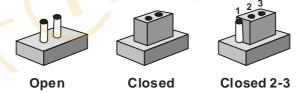

A pair of needle-nose pliers may be helpful when working with jumpers.

If you have any questions about the best hardware configuration for your application, contact your local distributor or sales representative before you make any changes.

Generally, you simply need a standard cable to make most connections.

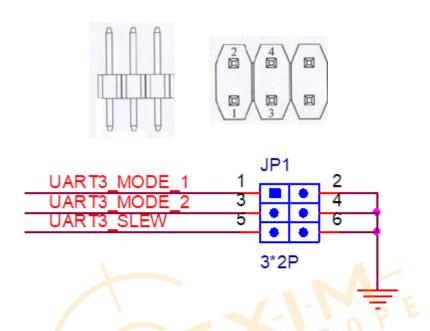

COM Port Mode can be set by configuring Pins 1-2 and Pins 3-4 to be open or closed.

| Mode Select |        |        |           |  |  |
|-------------|--------|--------|-----------|--|--|
| SD          | MODE_1 | MODE_2 |           |  |  |
| Closed      | Closed | Open   | RS232     |  |  |
| Closed      | Open   | Closed | RS485: RX |  |  |
| Closed      | Open   | Open   | RS485: TX |  |  |

Slew Rate Control is set by Pins 5-6

| S      | lew Rate Contr | ol      |
|--------|----------------|---------|
| SLEW   | RS-232         | RS-485  |
| Closed | 1Mbps          | 10Mbps  |
| Open   | 250kbps        | 250kbps |

#### JP1 Pin Definitions

| Pin | Pin Name     | Signal Type | Signal Level |
|-----|--------------|-------------|--------------|
| 1   | UART3_MODE_1 |             |              |
| 2   | GND          | GND         |              |
| 3   | UART3_MODE_2 |             |              |
| 4   | GND          | GND         |              |
| 5   | UART3_SLEW   |             |              |
| 6   | GND          | GND         |              |

**Note:** Only connect pins in pairs of 1-2, 3-4, 5-6. To avoid unwanted operation or damage to the system, do not connect pins in any other configuration.

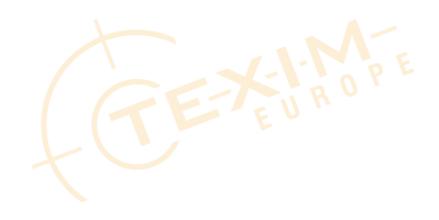

### 2.4 List of Connectors

The board has a number of connectors that allow you to configure your system to suit your application.

The table below shows the function of each of the board's connectors

| Label       | Function                          |
|-------------|-----------------------------------|
| CN1/CN2/CN3 | Google Edge TPU module Connectors |
| CN4         | 40-pin Expansion Header           |
| CN5         | HDMI Port                         |
| CN6         | Dual USB3.2 Gen1 Port             |
| CN7         | Micro USB Port (OTG)              |
| CN8         | Dual USB2.0 Port                  |
| CN9         | FAN Control Connector             |
| CN11        | RS-232/RS-485 COM Port            |
| CN12        | Micro-SD Card Slot                |
| CN13        | DC-in Jack                        |
| CN14        | LAN with PoE-PD Port              |
| CN15        | Line-out 3.5mm Jack               |
| CN16        | Mic-in 3.5mm Jack                 |
| CN17/CN18   | DMIC Connector                    |
| P1          | MIPI CSI Connector                |
| SW1         | System RESET Button               |
| SW2         | Boot Mode Select Switch           |

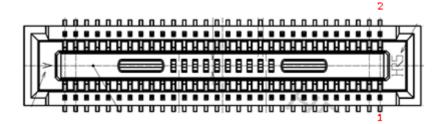

| Pin | Signal      | Pin | Signal      |
|-----|-------------|-----|-------------|
| 1   | ECSPI2_SS0  | 2   | ECSPI2_SCLK |
| 3   | ECSPI2_MISO | 4   | ECSPI1_SCLK |
| 5   | ECSPI1_MISO | 6   |             |
| 7   | ECSPI1_MOSI | 8   | ECSPI1_SS0  |
| 9   | GND         | 10  | GND         |
| 11  | PWM4        | 12  | SAI2_MCLK   |
| 13  |             | 14  | SAI2_TXD    |
| 15  |             | 16  | SAI2_TXFS   |
| 17  |             | 18  | SAI2_TXC    |
| 19  |             | 20  | SAI2_RXD    |
| 21  |             | 22  | SAI2_RXC    |
| 23  |             | 24  | SAI2_RXFS   |
| 25  |             | 26  |             |
| 27  |             | 28  |             |
| 29  |             | 30  | SAI1_TXD2   |
| 31  |             | 32  |             |
| 33  | SAI1_RXD0   | 34  | SAI1_TXD5   |
| 35  |             | 36  |             |
| 37  |             | 38  | SAI1_TXD4   |

| Pin                        | Signal                                                     | Pin                              | Signal                                           |
|----------------------------|------------------------------------------------------------|----------------------------------|--------------------------------------------------|
| 39                         | ENET_nINT                                                  | 40                               | SAI1_TXC                                         |
| 41                         |                                                            | 42                               |                                                  |
| 43                         | ENET_nRST                                                  | 44                               | SAI1_TXD0                                        |
| 45                         | GPIO7                                                      | 46                               | SAI1_TXFS                                        |
| 47                         | GPIO8                                                      | 48                               | SAI5_RXD1                                        |
| 49                         | GPIO6                                                      | 50                               | SAI5_MCLK                                        |
| 51                         | GPIO12                                                     | 52                               | SAI5_RXD3                                        |
| 53                         | JTAG_TCK                                                   | 54                               | SAI5_RXD2                                        |
| 55                         | JTAG_nTRST                                                 | 56                               | SAI5_RXC                                         |
| 57                         | JTAG_TDO                                                   | 58                               | SAI5_RXD0                                        |
| 59                         | JTAG_TMS                                                   | 60                               | SAI5_RXFS                                        |
| 61                         | JTAG_TDI                                                   | 62                               | BOOT_MODE1                                       |
| 63                         | SYS_NRST                                                   | 64                               | BOOT_MODE0                                       |
| 65                         | GND                                                        | 66                               | GND                                              |
| 67                         |                                                            | 68                               | HDMI_CLK_P                                       |
| 69                         |                                                            | 70                               | HDMI_CLK_N                                       |
| 71                         | GND                                                        | 72                               | GND                                              |
| 73                         | LIDAM TVO NI                                               |                                  |                                                  |
|                            | HDMI_TX0_N                                                 | 74                               | HDMI_TX2_N                                       |
| 75                         | HDMI_TX0_N HDMI_TX0_P                                      | 74<br>76                         | HDMI_TX2_N<br>HDMI_TX2_P                         |
| 75<br>77                   |                                                            |                                  |                                                  |
|                            | HDMI_TX0_P                                                 | 76                               | HDMI_TX2_P                                       |
| 77                         | HDMI_TX0_P<br>GND                                          | 76<br>78                         | HDMI_TX2_P<br>GND                                |
| 77<br>79                   | HDMI_TX0_P GND HDMI_TX1_P                                  | 76<br>78<br>80                   | HDMI_TX2_P GND HDMI_AUX_N                        |
| 77<br>79<br>81             | HDMI_TX0_P GND HDMI_TX1_P HDMI_TX1_N                       | 76<br>78<br>80<br>82             | HDMI_TX2_P GND HDMI_AUX_N HDMI_AUX_P             |
| 77<br>79<br>81<br>83       | HDMI_TX0_P  GND  HDMI_TX1_P  HDMI_TX1_N  GND               | 76<br>78<br>80<br>82<br>84       | HDMI_TX2_P  GND  HDMI_AUX_N  HDMI_AUX_P  GND     |
| 77<br>79<br>81<br>83<br>85 | HDMI_TX0_P  GND  HDMI_TX1_P  HDMI_TX1_N  GND  HDMI_DDC_SDA | 76<br>78<br>80<br>82<br>84<br>86 | HDMI_TX2_P GND HDMI_AUX_N HDMI_AUX_P GND PWRON_B |

| Pin | Signal   | Pin | Signal  |
|-----|----------|-----|---------|
| 91  | HDMI_CEC | 92  | PWM3    |
| 93  | DCDC_5V  | 94  | DCDC_5V |
| 95  | DCDC_5V  | 96  | DCDC_5V |
| 97  | DCDC_5V  | 98  | DCDC_5V |
| 99  | DCDC_5V  | 100 | DCDC_5V |

# 2.4.2 Google Edge TPU Module Connector (CN2)

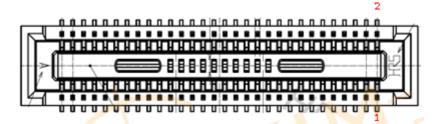

| Pin | Signal         | Pin | Signal          |
|-----|----------------|-----|-----------------|
| 1   | GND            | 2   | GND             |
| 3   |                | 4   | MIPI_CSI1_D2_N  |
| 5   |                | 6   | MIPI_CSI1_D2_P  |
| 7   | GND            | 8   | GND             |
| 9   |                | 10  | MIPI_CSI1_D0_N  |
| 11  |                | 12  | MIPI_CSI1_D0_P  |
| 13  | GND            | 14  | GND             |
| 15  |                | 16  | MIPI_CSI1_CLK_N |
| 17  |                | 18  | MIPI_CSI1_CLK_P |
| 19  | GND            | 20  | GND             |
| 21  | MIPI_CSI1_D1_N | 22  |                 |
| 23  | MIPI_CSI1_D1_P | 24  |                 |
|     |                |     |                 |

| Pin | Signal         | Pin | Signal    |
|-----|----------------|-----|-----------|
| 25  | GND            | 26  | GND       |
| 27  | MIPI_CSI1_D3_N | 28  |           |
| 29  | MIPI_CSI1_D3_P | 30  |           |
| 31  | GND            | 32  | GND       |
| 33  |                | 34  |           |
| 35  |                | 36  |           |
| 37  | GND            | 38  | GND       |
| 39  |                | 40  |           |
| 41  |                | 42  |           |
| 43  | GND            | 44  | GND       |
| 45  |                | 46  |           |
| 47  |                | 48  |           |
| 49  | GND            | 50  | GND       |
| 51  | USB1_D_P       | 52  | SOOF      |
| 53  | USB1_D_N       | 54  | EUn       |
| 55  | GND            | 56  | GND       |
| 57  |                | 58  | USB1_TX_P |
| 59  |                | 60  | USB1_TX_N |
| 61  | GND            | 62  | GND       |
| 63  | USB2_D_P       | 64  | USB1_RX_P |
| 65  | USB2_D_N       | 66  | USB1_RX_N |
| 67  | GND            | 68  | GND       |
| 69  | USB2_TX_P      | 70  | USB2_RX_P |
| 71  | USB2_TX_N      | 72  | USB2_RX_N |
| 73  | GND            | 74  | GND       |
| 75  | USB2_VBUS      | 76  | USB1_ID   |

| Pin | Signal    | Pin | Signal    |
|-----|-----------|-----|-----------|
| 77  | USB2_VBUS | 78  |           |
| 79  | GND       | 80  | GND       |
| 81  | I2C3_SDA  | 82  | USB1_VBUS |
| 83  | I2C3_SCL  | 84  | USB1_VBUS |
| 85  | I2C2_SDA  | 86  | GND       |
| 87  | I2C2_SCL  | 88  |           |
| 89  | GND       | 90  | GND       |
| 91  | UART3_TXD | 92  |           |
| 93  | UART1_TXD | 94  | GND       |
| 95  | UART1_RXD | 96  |           |
| 97  | UART3_RXD | 98  | SPDIF_RX  |
| 99  | GND       | 100 | GND       |

# 2.4.3 Google Edge TPU Module Connector (CN3)

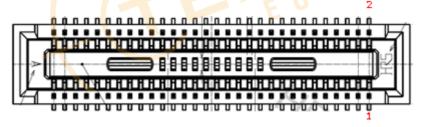

| Pin | Signal    | Pin | Signal     |
|-----|-----------|-----|------------|
| 1   | GND       | 2   | GND        |
| 3   |           | 4   |            |
| 5   |           | 6   | ECSPI1_SS1 |
| 7   | GND       | 8   |            |
| 9   | enet_mdio | 10  | NAND_CLE   |

| Pin | Signal      | Pin | Signal        |
|-----|-------------|-----|---------------|
| 11  | ENET_MDC    | 12  |               |
|     |             |     |               |
| 13  | enet_tx_ctl | 14  |               |
| 15  | ENET_TD3    | 16  |               |
| 17  | ENET_TD2    | 18  | NAND_DATA07   |
| 19  | ENET_TD0    | 20  |               |
| 21  | ENET_TD1    | 22  | NAND_DATA03   |
| 23  | ENET_TDC    | 24  | SD_nCD        |
| 25  | GND         | 26  | SD_CMD        |
| 27  | enet_rxc    | 28  | SD_DAT0       |
| 29  | enet_rx_ctl | 30  |               |
| 31  | ENET_RD2    | 32  | SD_DAT1       |
| 33  | enet_rd0    | 34  | SD_DAT2       |
| 35  | ENET_RD1    | 36  | SD_nRST       |
| 37  | ENET_RD3    | 38  | SD_DAT3       |
| 39  | GND         | 40  | GND           |
| 41  |             | 42  | GND           |
| 43  |             | 44  | GND           |
| 45  |             | 46  | GND           |
| 47  |             | 48  | SD_CLK        |
| 49  |             | 50  | GND           |
| 51  |             | 52  |               |
| 53  |             | 54  |               |
| 55  |             | 56  | GND           |
| 57  |             | 58  | HDMI_REFCLK_P |
| 59  |             | 60  | hdmi_refclk_n |
|     |             |     |               |

| Pin | Signal        | Pin | Signal   |
|-----|---------------|-----|----------|
| 61  |               | 62  | GND      |
| 63  | GND           | 64  | GND      |
| 65  | GND           | 66  | GND      |
| 67  | GND           | 68  | GND      |
| 69  | GND           | 70  | GND      |
| 71  | GND           | 72  | GND      |
| 73  | GND           | 74  | GND      |
| 75  | GND           | 76  | GND      |
| 77  | GND           | 78  | GND      |
| 79  | POR_B         | 80  | GND      |
| 81  |               | 82  |          |
| 83  | NVCC_ENET_2V5 | 84  | DCDC_3V3 |
| 85  | NVCC_ENET_2V5 | 86  | DCDC_3V3 |
| 87  | NVCC_ENET_2V5 | 88  | DCDC_3V3 |
| 89  |               | 90  | DCDC_3V3 |
| 91  | VDDA_1V8      | 92  |          |
| 93  | VDDA_1V8      | 94  | VDD_3V3  |
| 95  | VDDA_1V8      | 96  | VDD_3V3  |
| 97  | VDDA_1V8      | 98  | VDD_3V3  |
| 99  | VDDA_1V8      | 100 | VDD_3V3  |

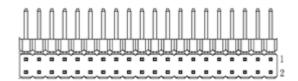

| Pin | Pin Name    | Signal Type | Signal Level |
|-----|-------------|-------------|--------------|
| 1   | VDD_3V3     | PWR         | +3.3V        |
| 2   | DCDC_5V     | PWR         | +5V          |
| 3   | I2C2_SDA    |             |              |
| 4   | DCDC_5V     | PWR         | +5V          |
| 5   | I2C2_SCL    |             |              |
| 6   | GND         | GND         |              |
| 7   | UART3_TXD   |             |              |
| 8   | UART1_TXD   |             |              |
| 9   | GND         | GND         | 0 0          |
| 10  | UART1_RXD   |             | 7 4          |
| 11  | UART3_RXD   |             |              |
| 12  | SAI1_TXC    |             |              |
| 13  | GPIO6       |             |              |
| 14  | GND         | GND         |              |
| 15  | PWM3        |             |              |
| 16  | NAND_DATA03 |             |              |
| 17  | VDD_3V3     | PWR         | +3.3V        |
| 18  | ECSPI2_SCLK |             |              |
| 19  | ECSPI1_MOSI |             |              |
| 20  | GND         | GND         |              |
| 21  | ECSPI1_MISO |             |              |
|     |             |             |              |

| Pin | Pin Name    | Signal Type | Signal Level |
|-----|-------------|-------------|--------------|
| 22  | ECSPI2_MISO |             |              |
| 23  | ECSPI1_SCLK |             |              |
| 24  | ECSPI1_SS0  |             |              |
| 25  | GND         | GND         |              |
| 26  | ECSPI1_SS1  |             |              |
| 27  | I2C3_SDA    |             |              |
| 28  | I2C3_SCL    |             |              |
| 29  | GPIO7       |             |              |
| 30  | GND         | GND         |              |
| 31  | GPIO8       |             |              |
| 32  | PWM1        |             |              |
| 33  | PWM2        |             |              |
| 34  | GND         | GND         |              |
| 35  | SAI1_TXFS   |             | 0 0          |
| 36  | ECSPI2_SS0  | E           | 7 14         |
| 37  | NAND_DATA07 |             |              |
| 38  | SAI1_RXD0   |             |              |
| 39  | GND         | GND         |              |
| 40  | SAI1_TXD0   |             |              |

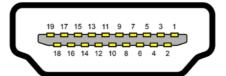

| Pin | Pin Name              | Signal Type | Signal Level |
|-----|-----------------------|-------------|--------------|
| 1   | HDMI_TXD2_CON_P       | DIFF        |              |
| 2   | GND                   | GND         |              |
| 3   | HDMI_TXD2_CON_N       | DIFF        |              |
| 4   | HDMI_TXD1_CON_P       | DIFF        |              |
| 5   | GND                   | GND         |              |
| 6   | HDMI_TXD1_CON_N       | DIFF        |              |
| 7   | HDMI_TXD0_CON_P       | DIFF        |              |
| 8   | GND                   | GND         |              |
| 9   | HDMI_TXD0_CON_N       | DIFF        | 0 0          |
| 10  | HDMI_TXC_CON_P        | DIFF        | 7 14         |
| 11  | GND                   | GND         |              |
| 12  | HDMI_TXC_CON_N        | DIFF        |              |
| 13  | HDMI_CEC_CON          | IN          | +3.3V        |
| 14  | HDMI_Utility/HEAC+_CN | IN          |              |
| 15  | HDMI_DDC_SCL_5V0      | IN          | +5V          |
| 16  | HDMI_DDC_SDA_5V0      | IN          | +5V          |
| 17  | GND                   | GND         |              |
| 18  | VDD_5V0_HDMI_CON      | PWR         | +5V          |
| 19  | HDMI_HPD_CON          | OUT         |              |
|     |                       |             | •            |

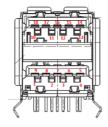

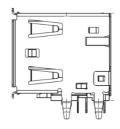

| Pin | Pin Name    | Signal Type | Signal Level |
|-----|-------------|-------------|--------------|
| 1   | USB_VBUS_2  | PWR         | +5V          |
| 2   | USB_HUB_DN2 | DIFF        |              |
| 3   | USB_HUB_DP2 | DIFF        |              |
| 4   | GND         | GND         |              |
| 5   | USB2_RX_N   | DIFF        |              |
| 6   | USB2_RX_P   | DIFF        |              |
| 7   | GND         | GND         | BU.          |
| 8   | USB2_TX_N   | DIFF        |              |
| 9   | USB2_TX_P   | DIFF        |              |
| 10  | USB_VBUS_1  | PWR         | +5V          |
| 11  | USB_HUB_DN1 | DIFF        |              |
| 12  | USB_HUB_DP1 | DIFF        |              |
| 13  | GND         | GND         |              |
| 14  | USB1_RX_N   | DIFF        |              |
| 15  | USB1_RX_P   | DIFF        |              |
| 16  | GND         | GND         |              |
| 17  | USB1_TX_N   | DIFF        |              |
| 18  | USB1_TX_P   | DIFF        |              |

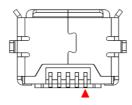

| Pin | Pin Name  | Signal Type | Signal Level |
|-----|-----------|-------------|--------------|
| 1   | USB1_VBUS | PWR         | +5V          |
| 2   | USB1_D_N  | DIFF        |              |
| 3   | USB1_D_P  | DIFF        |              |
| 4   | USB1_ID   | OUT         |              |
| 5   | GND       | GND         |              |

## 2.4.8 Dual USB 2.0 Port (CN8)

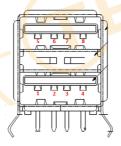

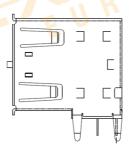

| Pin | Pin Name    | Signal Type | Signal Level |
|-----|-------------|-------------|--------------|
| 1   | USB_VBUS    | PWR         | +5V          |
| 2   | USB_HUB_DN3 | DIFF        |              |
| 3   | USB_HUB_DP3 | DIFF        |              |
| 4   | GND         | GND         |              |
| 5   | USB_VBUS    | PWE         | +5V          |

| Pin | Pin Name    | Signal Type | Signal Level |
|-----|-------------|-------------|--------------|
| 6   | USB_HUB_DN4 | DIFF        |              |
| 7   | USB_HUB_DP4 | DIFF        |              |
| 8   | GND         | GND         |              |

# 2.4.9 Fan Control Connector (CN9)

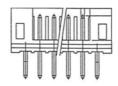

| Pin | Pin Name | Signal Type | Signal Level |
|-----|----------|-------------|--------------|
| 1   | DCDC_5V  | PWR         | +5V          |
| 2   | NAND_CLE | OUT         |              |

# 2.4.10 COM Port Connector (CN11)

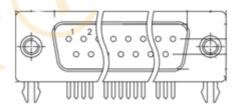

| Pin | Pin Name     | Signal Type | Signal Level |
|-----|--------------|-------------|--------------|
| 1   | 485_D-       |             |              |
| 2   | RXC_3_485_D+ |             |              |
| 3   | TXC_3        | OUT         |              |
| 4   |              |             |              |
| 5   | GND          | GND         |              |
|     |              |             |              |

| Pin | Pin Name | Signal Type | Signal Level |
|-----|----------|-------------|--------------|
| 6   |          |             |              |
| 7   |          |             |              |
| 8   |          |             |              |
| 9   |          |             |              |

Note: COM Port Mode and Slew Control can be set by JP1.

## 2.4.11 Micro SD Card Slot (CN12)

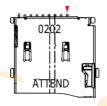

| Pin | Pin Name | Signal Type | Signal Level |
|-----|----------|-------------|--------------|
| 1   | SD_DAT2  | E           | +1.8V        |
| 2   | SD_DAT3  |             | +1.8V        |
| 3   | SD_CMD   | IN          | +1.8V        |
| 4   | VSD_3V3  | PWR         | +3.3V        |
| 5   | SD_CLK   | IN          |              |
| 6   | GND      | GND         |              |
| 7   | SD_DAT0  |             | +1.8V        |
| 8   | SD_DAT1  |             | +1.8V        |
| 9   | SD_nCD   | OUT         | +3.3V        |
| 10  | GND      | GND         |              |
|     |          |             |              |

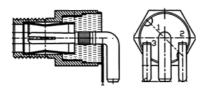

| Pin | Pin Name | Signal Type | Signal Level |
|-----|----------|-------------|--------------|
| 1   | +V12_IN  | PWR         |              |
| 2   | GND      | GND         |              |
| 3   | GND      | GND         |              |

## 2.4.13 LAN with PoE PD Port (CN14)

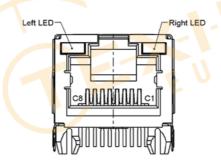

| Pin | Pin Name   | Signal Type | Signal Level |
|-----|------------|-------------|--------------|
| 1   | MDIP0_0_TF | DIFF        |              |
| 2   | MDIN0_0_TF | DIFF        |              |
| 3   | MDIP1_0_TF | DIFF        |              |
| 4   | MDIP2_0_TF | DIFF        |              |
| 5   | MDIN2_0_TF | DIFF        |              |
| 6   | MDIN1_0_TF | DIFF        |              |
| 7   | MDIP3_0_TF | DIFF        |              |

| Pin | Pin Name              | Signal Type | Signal Level |
|-----|-----------------------|-------------|--------------|
| 8   | MDIN3_0_TF            | DIFF        |              |
| L1  | LED2_1000M/CFG_LDO1_0 | IN          |              |
| L2  | LDO1_0                | PWR         | +3.3V        |
| L3  | LDO0_0                | GND         |              |
| L4  | LED1_100M/CFG_LDO0_0  | IN          |              |

## 2.4.14 Line Out 3.5mm Jack (CN15)

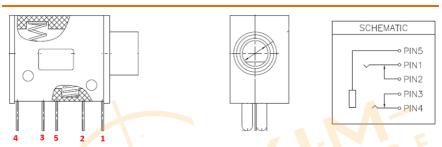

| Pin | Pin Name  | Signal Type | Signal Level |
|-----|-----------|-------------|--------------|
| 1   | GND_AUDIO | GND         |              |
| 2   | LOUTR     | OUT         |              |
| 3   | LOUTL     | OUT         |              |
| 4   |           |             |              |
| 5   |           |             |              |

## 2.4.15 Mic In 3.5mm Jack (CN16)

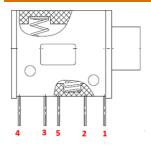

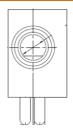

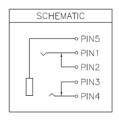

| Pin | Pin Name  | Signal Type | Signal Level |
|-----|-----------|-------------|--------------|
| 1   | GND_AUDIO | GND         |              |
| 2   | IN2N      | IN          |              |
| 3   | IN2P      | IN          |              |
| 4   |           |             |              |
| 5   |           |             | - A-         |

## 2.4.16 DMIC Connector (CN17/18)

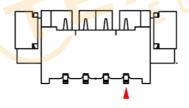

| Pin | Pin Name | Signal Type | Signal Level |
|-----|----------|-------------|--------------|
| 1   | DMIC_PWR | PWR         | +1.8V        |
| 2   | IN1P     | IN          |              |
| 3   | DMIC_SCL | OUT         |              |
| 4   | GND      | GND         |              |

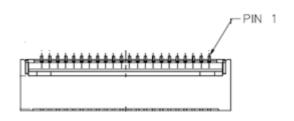

| Pin | Pin Name        | Signal Type | Signal Level |
|-----|-----------------|-------------|--------------|
| 1   | GND             | GND         |              |
| 2   | MIPI_CSI1_D0_N  | DIFF        |              |
| 3   | MIPI_CSI1_D0_P  | DIFF        |              |
| 4   | GND             | GND         |              |
| 5   | MIPI_CSI1_CLK_N | DIFF        |              |
| 6   | MIPI_CSI1_CLK_P | DIFF        |              |
| 7   | GND             | GND         | 707          |
| 8   | MIPI_CSI1_D1_N  | DIFF        | 11           |
| 9   | MIPI_CSI1_D1_P  | DIFF        |              |
| 10  | GND             | GND         |              |
| 11  | MIPI_CSI1_D2_N  | DIFF        |              |
| 12  | MIPI_CSI1_D2_P  | DIFF        |              |
| 13  | GND             | GND         |              |
| 14  | MIPI_CSI1_D3_N  | DIFF        |              |
| 15  | MIPI_CSI1_D3_P  | DIFF        |              |
| 16  | GND             | GND         |              |
| 17  |                 |             |              |
| 18  |                 |             |              |
| 19  | GND             | GND         |              |

| Pin | Pin Name | Signal Type | Signal Level |
|-----|----------|-------------|--------------|
| 20  | I2C2_SCL |             |              |
| 21  | I2C2_SDA |             |              |
| 22  |          |             |              |
| 23  | GPIO12   |             |              |
| 24  | VDD_3V3  | PWR         | +3.3V        |

# 2.4.18 System Reset Button (SW1)

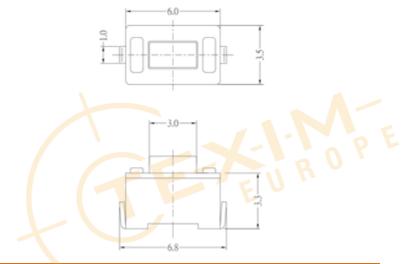

| Pin | Pin Name | Signal Type | Signal Level |
|-----|----------|-------------|--------------|
| 1   | GND      | GND         |              |
| 2   | SYS_RST# | OUT         |              |

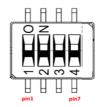

| Pin | Pin Name   | Signal Type | Signal Level |
|-----|------------|-------------|--------------|
| 1   | BOOT_MODE1 | OUT         |              |
| 2   | VDD_3V3    | PWR         | +3.3V        |
| 3   | BOOT_MODE0 | OUT         |              |
| 4   | VDD_3V3    | PWR         | +3.3V        |
| 5   | SAI1_TXD4  | OUT         |              |
| 6   | VDD_3V3    | PWR         | +3.3V        |
| 7   | SAI1_TXD5  | OUT         | Un           |
| 8   | GND        | GND         |              |

|                       |                       | Boot Mode Select                                 |
|-----------------------|-----------------------|--------------------------------------------------|
| BMODE 1<br>(Switch 1) | BMODE 0<br>(Switch 2) | Boot Type                                        |
| Off                   | Off                   | Boot from Fuses (Production on the line)         |
| Off                   | On                    | Serial Downloader (from USB to flash image /MFG) |
| On                    | Off                   | Internal Boot (Software Development)             |
| On                    | On                    | Reserved                                         |

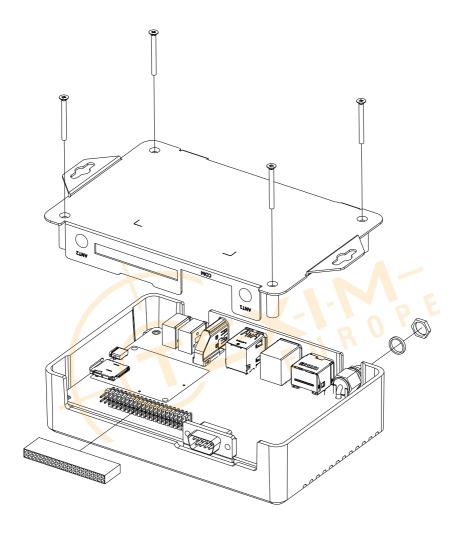

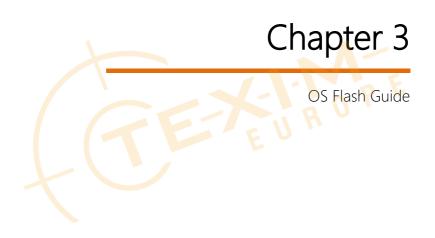

Before starting the process make sure your BOXER-8521Al system is turned off and the power in is disconnected. You will need a host PC running Ubuntu 16.04 or 18.04, and make sure the Google Edge TPU module is installed onto the BOXER-8521Al carrier board/ system.

Download the compressed OS image file. The file name will follow the format of:

For example:

Note: Filename may differ from this example.

- I. {OS\_IF} is OS Information. For example, **DB100X**, DB100 means Debian 10.0, X means desktop version.
- II. {PLF\_IF} is Platform Information; e.g. GL00 for Google Edge TPU
- III. {PJ\_IF} is Project Information; e.g. BOXER-8521AI
- IV. {BN} is Build Number; e.g. 0, 1, 2, etc.

**Note:** Flash procedure can be done with the system assembled or with the board removed. Ensure the Google Edge TPU module is properly installed on the carrier board before proceeding.

On Host Computer, open Linux terminal and enter the following command to extract compressed OS image files (*file name may vary*):

#### \$ tar -zxvf Debian\_10\_DB100X.GL00.BOXER-8521AI.2.tar.gz

Next, perform the following steps to force the system to start in USB Recovery Mode:

 Connect the Micro-USB plug on the USB cable to the Recovery Port on the BOXER-8521Al and the other end to an available USB port on the host PC.

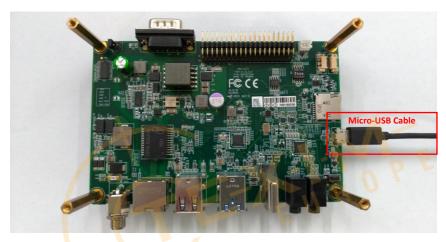

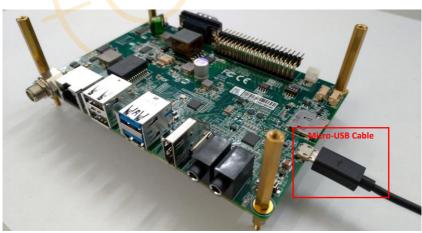

2. Mount the Google Coral SOM on the carrier board.

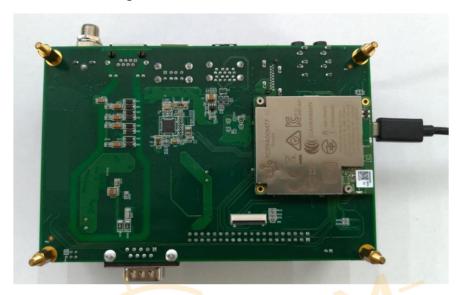

3. Connect the Power Input and boot up the board with Google Coral SOM

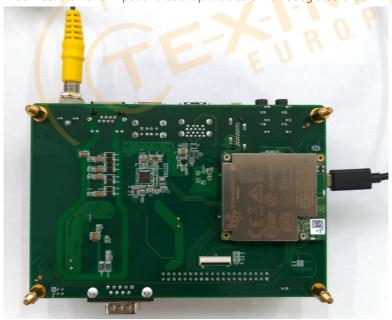

4. Enter fastboot mode by opening terminal and entering the following command:

#### \$ sudo reboot-bootloader

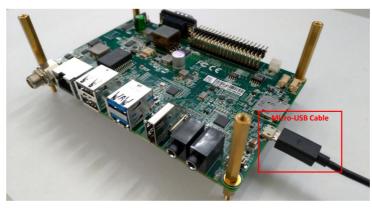

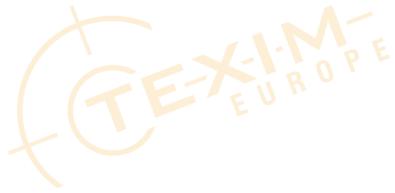

Use the following steps to flash the OS to the BOXER-8521AI.

- Open terminal on Ubuntu host PC, then access the bootloader folder you extracted in the previous section.
- 2. Use fastboot command to check for the device

#### \$ ./fastboot devices

3. Make sure you are still in the folder with the extracted OS image. Enter the following command in terminal to flash the image:

#### sudo ./flash.sh

```
~/Downloads/images/Debian_10_DB100X.GL00.BOXER-8521AI.4_$ sudo ./flash.sh
[sudo] password for marble:
target reported max download size of 419430400 bytes sending 'bootloader0' (991 KB)...
OKAY [ 0.072s]
writing 'bootloader0'...
OKAY [ 0.191s]
finished. total time: 0.263s
rebooting into bootloader...
OKAY [ 0.024s]
finished. total time: 0.125s
target reported max download size of 419430400 bytes sending 'gpt' (33 KB)...
OKAY [ 0.124s]
writing 'gpt'...
OKAY [ 0.308s]
finished. total time: 0.432s
rebooting into bootloader...
OKAY [ 0.022s]
finished. total time: 0.122s
erasing 'misc'...
OKAY [
        0.072s]
finished. total time: 0.072s
```

4. Wait as the image is installed. Once finished you should see the following:

```
OKAY [ 15.029s]
writing 'rootfs' 2/6...
OKAY [ 14.646s]
sending sparse 'rootfs' 3/6 (403480 KB)...
OKAY [ 15.904s]
writing 'rootfs' 3/6...
OKAY [ 15.005s]
sending sparse 'rootfs' 4/6 (408267 KB)...
OKAY [ 16.305s]
writing 'rootfs' 4/6...
OKAY [ 24.486s]
sending sparse 'rootfs' 5/6 (407517 KB)...
OKAY [ 16.808s]
writing 'rootfs' 5/6...
OKAY [ 19.522s]
sending sparse 'rootfs' 6/6 (150868 KB)...
OKAY [ 6.312s]
writing 'rootfs' 6/6...
OKAY [ 54.501s]
finished. total time: 252.318s
rebooting...
finished. total time: 0.105s
~/Downloads/images/Debian_10_DB100X.GL00.BOXER-8521AI.4 $
```

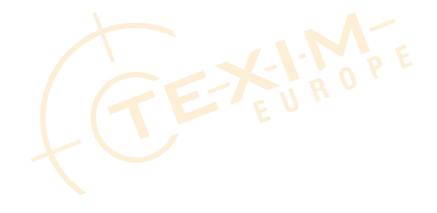

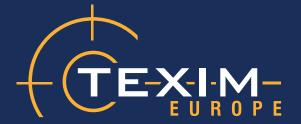

# **Contact details**

## The Netherlands

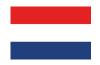

Elektrostraat 17 NL-7483 PG Haaksbergen

T: +31 (0)53 573 33 33 F: +31 (0)53 573 33 30 E: nl@texim-europe.com

# **Belgium**

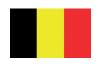

Zuiderlaan 14 bus 10 B-1731 Zellik

T: +32 (0)2 462 01 00 F: +32 (0)2 462 01 25

E: belgium@texim-europe.com

## **UK & Ireland**

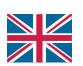

Lincoln LN5 9HS

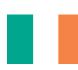

St. Mary's House, Church Lane Carlton Le Moorland

T: +44 (0)1522 789 555 F: +44 (0)845 299 22 26 E: uk@texim-europe.com

# **Germany North**

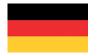

Bahnhofstrasse 92 D-25451 Quickborn

T: +49 (0)4106 627 07-0 F: +49 (0)4106 627 07-20 E: germany@texim-europe.com

# **Germany South**

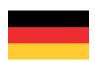

Martin-Kollar-Strasse 9 D-81829 München

T: +49 (0)89 436 086-0 F: +49 (0)89 436 086-19

E: germany@texim-europe.com

## **Austria**

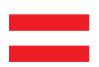

Warwitzstrasse 9 A-5020 Salzburg

T: +43 (0)662 216 026 F: +43 (0)662 216 026-66 E: austria@texim-europe.com

## Nordic region

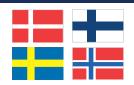

Sdr. Jagtvej 12 DK-2970 Hørsholm

T: +45 88 20 26 30 F: +45 88 20 26 39

E: nordic@texim-europe.com

## Italy

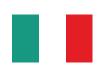

Via Matteotti 43 IT-20864 Agrate Brianza (MB)

T: +39 (0)39 971 3293 F: +39 (0)39 971 3293 E: italy@texim-europe.com

## **General information**

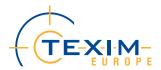

info@texim-europe.com www.texim-europe.com

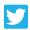

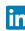

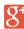